## 認証ID及びパスワード導入改修

受注者及び委託者が情報共有システムを起動した場合の流れ

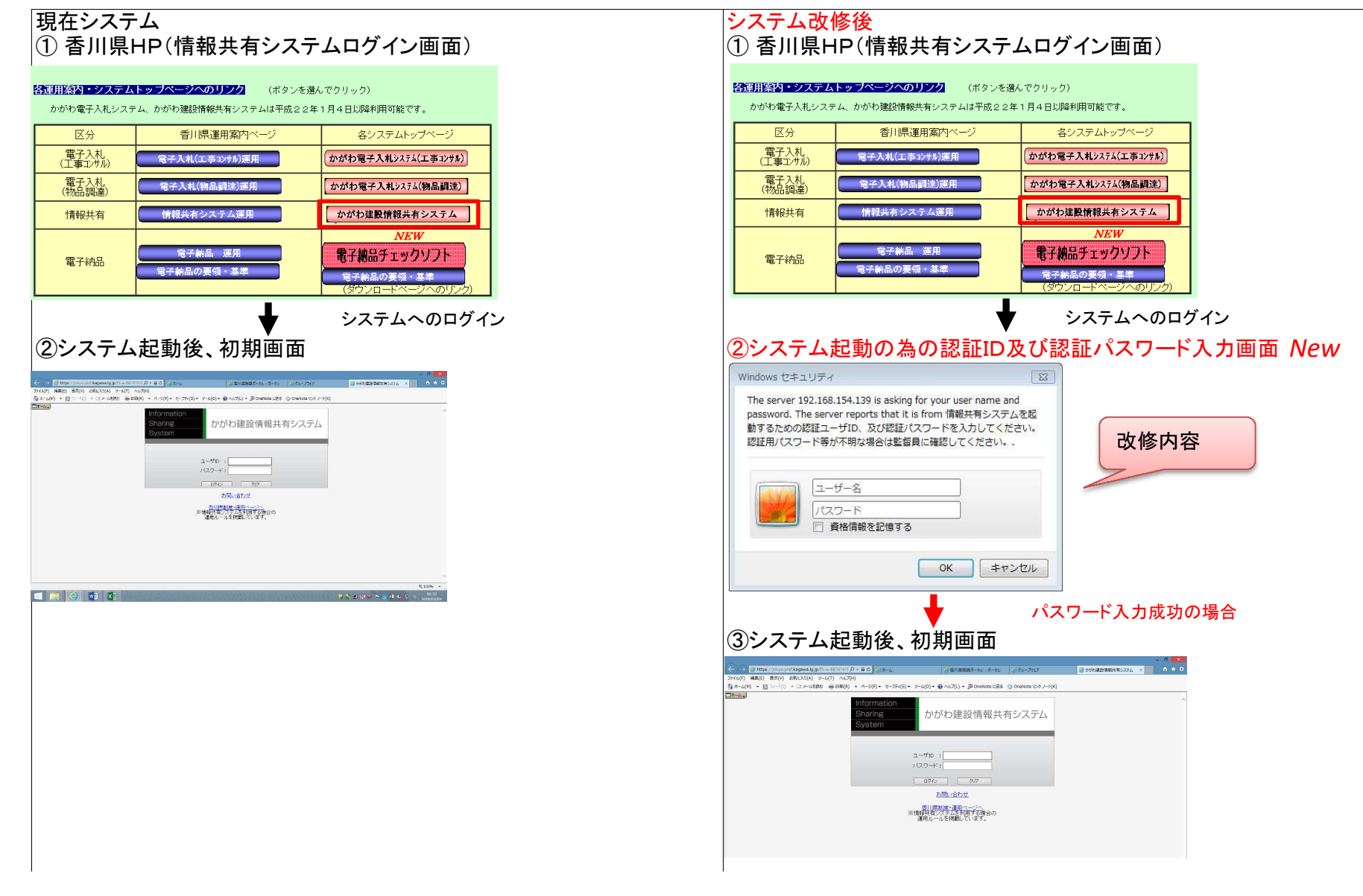

別紙1